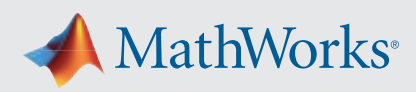

# Supported and Compatible Compilers – Release 2023b

A number of MathWorks products or product features require that you have a third-party compiler installed on your system. The tables below outline the compilers that are supported by various MathWorks products. These compilers are provided by a number of vendors and are available under a variety of commercial, academic, or open source terms; visit the providers' websites for further information.

Please see *[Polyspace documentation](https://www.mathworks.com/help/bugfinder/ref/compilercompiler.html)* for the list of compilers that Polyspace supports in the current release. See *[Supported](https://www.mathworks.com/support/requirements/language-interfaces.html)  [Interfaces to Other Languages](https://www.mathworks.com/support/requirements/language-interfaces.html)* for information about using MATLAB with other programming languages.

#### **Windows**

MinGW is a supported C/C++ compiler which is available free of charge. *[Download MinGW now.](https://www.mathworks.com/matlabcentral/fileexchange/52848-matlab-support-for-mingw-w64-c-c++-compiler)*

#### Note:

- Intel Parallel Studio XE 2020 is no longer supported as of R2023b
- Intel oneAPI 2021 support will be discontinued in a future release

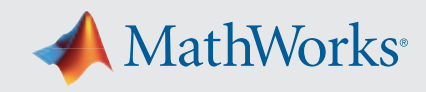

#### MATLAB Product Family – Release 2023b Compiler MATLAB MATLAB Coder GPU<br>Coder SimBiology Fixed-Point<br>Designer HDL Coder HDL Verifier Audio ROS Toolbox For MEX-file compilation, loadlibrary, C++ interface, and external usage of MATLAB Engine and MAT-file APIs For all features For all features For accelerated computation For accelerated computation For accelerated testbench simulation For DPI and TLM component generation For validating and generating audio plugins For custom messages and code generation MinGW 8.1 C/C++ (Distributor: mingw-w64) Additional download and setup required. Direct [download](https://ssd.mathworks.com/supportfiles/downloads/SupportPackageThirdParty/R2023b/mingw_w64/win64/mingw81.zip) for MinGW 8.1. [Setup instructions](https://www-integ1.mathworks.com/matlabcentral/answers/313298-i-already-have-mingw-on-my-computer-how-do-i-configure-it-to-work-with-matlab#:~:text=Accepted%20Answer%201%201%29%20Download%20the%20attached%20MATLAB,3%203%29%20In%20the%20MATLAB%20Command%20Window%20run%3A) on MATLAB Answers. *Available at no charge* 1 | 1 | 1 | 1 | 1 | 1 | 1 | 1 MinGW 6.3 C/C++ (Distributor: [mingw-w64](http://mingw-w64.org/)) [Download Now](file:////matlabcentral/fileexchange/52848-matlab-support-for-mingw-w64-c-c-compiler) *Available at no charge* 1 | 1 | 1 | 1 | 1 | 1 | 1 | 1 Microsoft Visual C++ 2022 product family <sup>2</sup>  $\checkmark$   $\checkmark$   $\checkmark$   $\checkmark$   $\checkmark$   $\checkmark$   $\checkmark$   $\checkmark$   $\checkmark$   $\checkmark$   $\checkmark$   $\checkmark$   $\checkmark$   $\checkmark$   $\checkmark$   $\checkmark$   $\checkmark$ Microsoft Visual C++ 2019 product family  $^2$   $\checkmark$   $\checkmark$   $\checkmark$   $\checkmark$   $\checkmark$   $\checkmark$   $\checkmark$   $\checkmark$   $\checkmark$   $\checkmark$   $\checkmark$   $\checkmark$   $\checkmark$   $\checkmark$   $\checkmark$ Microsoft Visual C++ 2017 product family <sup>23</sup>  $\mathcal{U} \left( \begin{array}{c|c} \mathcal{U} & \mathcal{U} & \mathcal{U} \end{array} \right)$   $\mathcal{U} \left( \begin{array}{c|c} \mathcal{U} & \mathcal{U} & \mathcal{U} \end{array} \right)$ Intel oneAPI 2023 for C/ Intel one API 2022 for C/ Intel oneAPI 2021 for C/ The difference APT 2.021 for C/  $\bigvee$   $\bigvee$   $\bigvee$  6  $\bigvee$  6  $\bigvee$   $\bigvee$   $\bigvee$   $\bigvee$   $\bigvee$   $\bigvee$   $\bigvee$   $\bigvee$   $\bigvee$   $\bigvee$   $\bigvee$   $\bigvee$   $\bigvee$   $\bigvee$   $\bigvee$   $\bigvee$   $\bigvee$   $\bigvee$   $\bigvee$   $\bigvee$   $\bigvee$   $\bigvee$   $\big$ Intel oneAPI 2023 for Fortran $^4\,$ Intel oneAPI 2022 for Fortran $^4\,$ Intel oneAPI 2021 for Fortran  $\uparrow$

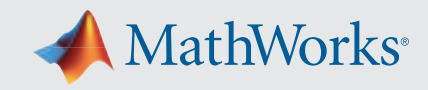

#### Simulink Product Family – Release 2023b Compiler Simulink Simulink Stateflow Simulink Coder Embedded Coder SerDes Toolbox For S-Function compilation For Model Referencing, Accelerator mode, Rapid Accelerator mode, and MATLAB Function blocks For all features For all features When targeting the host OS For IBIS-AMI model generation MinGW 8.1 C/C++ (Distributor: mingw-w64) Additional download and setup required.  $\underline{\text{Direct}}$ [download](https://ssd.mathworks.com/supportfiles/downloads/SupportPackageThirdParty/R2023b/mingw_w64/win64/mingw81.zip) for MinGW 8.1. [Setup instructions](https://www-integ1.mathworks.com/matlabcentral/answers/313298-i-already-have-mingw-on-my-computer-how-do-i-configure-it-to-work-with-matlab#:~:text=Accepted%20Answer%201%201%29%20Download%20the%20attached%20MATLAB,3%203%29%20In%20the%20MATLAB%20Command%20Window%20run%3A) on MATLAB Answers. *Available at no charge* 1 | 1 | 1 | 1 | 1 | 1 [MinGW 6.3](file:////matlabcentral/fileexchange/52848-matlab-support-for-mingw-w64-c-c-compiler) C/C++ (Distributor: [mingw-w64\)](http://mingw-w64.org/) *Available at no charge* 1 | 1 | 1 | 1 | 1 | 1 Microsoft Visual C++ 2022 product family <sup>2</sup> **√ │ ✓ │ ✓ │ ✓ │ ✓ │** ✓ Microsoft Visual C++ 2019 product family <sup>2</sup> **√ │ ✓ │ ✓ │ ✓ │ ✓ │** ✓ Microsoft Visual C++ 2017 product family <sup>23</sup>  $\downarrow$   $\downarrow$   $\downarrow$   $\downarrow$   $\downarrow$ Intel oneAPI 2023 for C/C++ <sup>4</sup>  $\checkmark$ Intel oneAPI 2022 for C/C++ <sup>4</sup>  $\sqrt{25}$ Intel oneAPI 2021 for  $C/C++$ <sup>4</sup>  $\checkmark$ ,  $\checkmark$  ,  $\checkmark$  ,  $\checkmark$  ,  $\checkmark$  ,  $\checkmark$  ,  $\checkmark$ Intel oneAPI 2023 for Fortran <sup>4</sup>  $\checkmark$ Intel oneAPI 2022 for Fortran <sup>4</sup>  $\sqrt{2}$ Intel oneAPI 2021 for Fortran 4  $\checkmark$

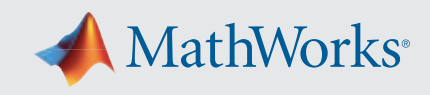

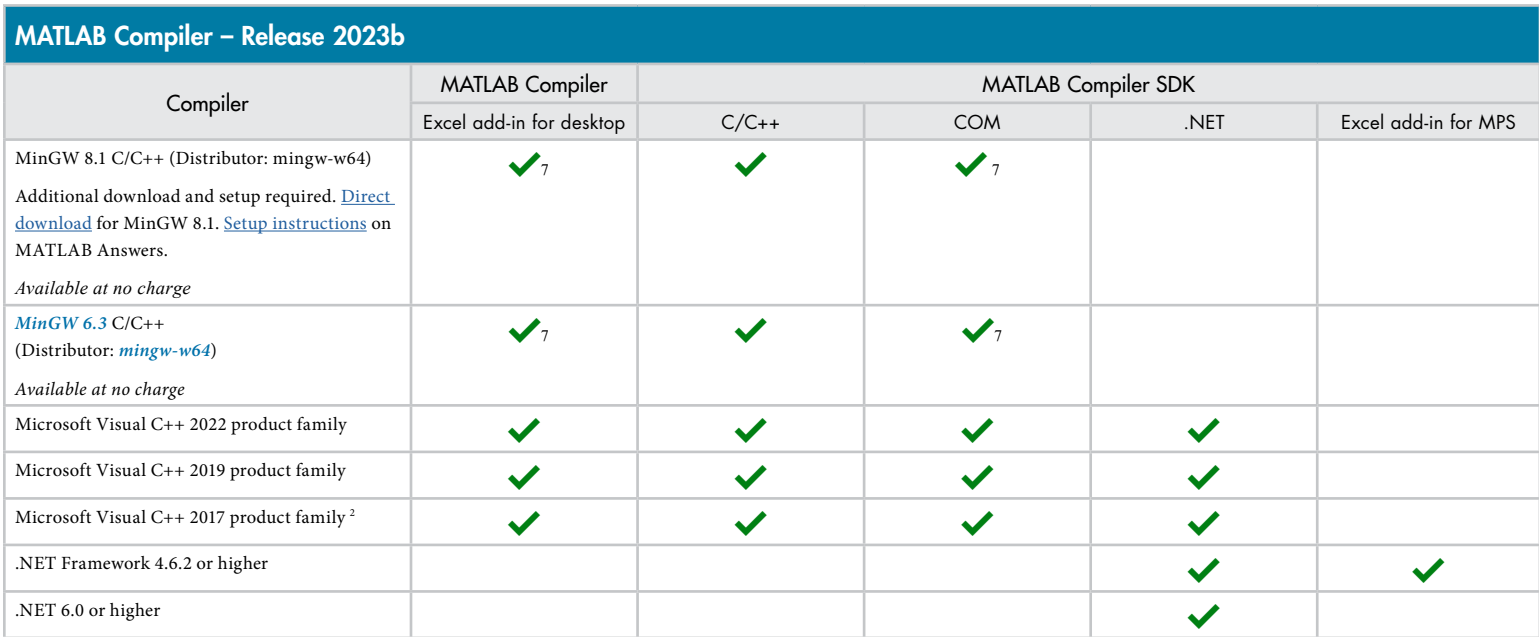

The following products include lcc-win64 when installed: Simulink, MATLAB Coder, SimBiology, Fixed-Point Designer, HDL Coder, HDL Verifier, Stateflow, Simulink Coder, and Embedded Coder. This compiler is no longer supported and will be removed in a future release of MATLAB and Simulink. MathWorks recommends you install one of the other compilers listed on this page when using these products.

## Notes for the Windows Platform

- 1. MinGW does not support Code Profiling with C++ MEX target.
- 2. Visual Studio Community, Professional, and Enterprise editions are supported. The Visual Studio installer groups functionality into workloads; the "Desktop development with C++" workload is required for MEX and associated functionality.
- 3. [Visual Studio 2017 can be downloaded from the Visual Studio documentation](https://learn.microsoft.com/visualstudio/releasenotes/vs2017-relnotes).
- 4. Intel compilers require that Microsoft Visual Studio also be installed on your system. The Intel compiler version must be equal to or newer than the Microsoft Visual Studio version.
- 5. Fortran compilers are supported with Simulink only for creating Simulink S-Functions using the MATLAB MEX command. The S-Functions can be used with normal and accelerated simulations.
- 6. MATLAB Function Blocks are not supported with Intel oneAPI.
- 7. Microsoft Windows SDK 10 is required to use MinGW with this product. *[See Answer 355476](https://www.mathworks.com/matlabcentral/answers/355476-how-can-i-install-mingw-compiler-for-use-with-windows-10-sdk-kit)* for more details.

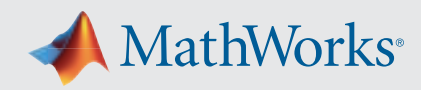

# Mac OS

#### Note:

Xcode 15 is supported as of R2023b Update 5.

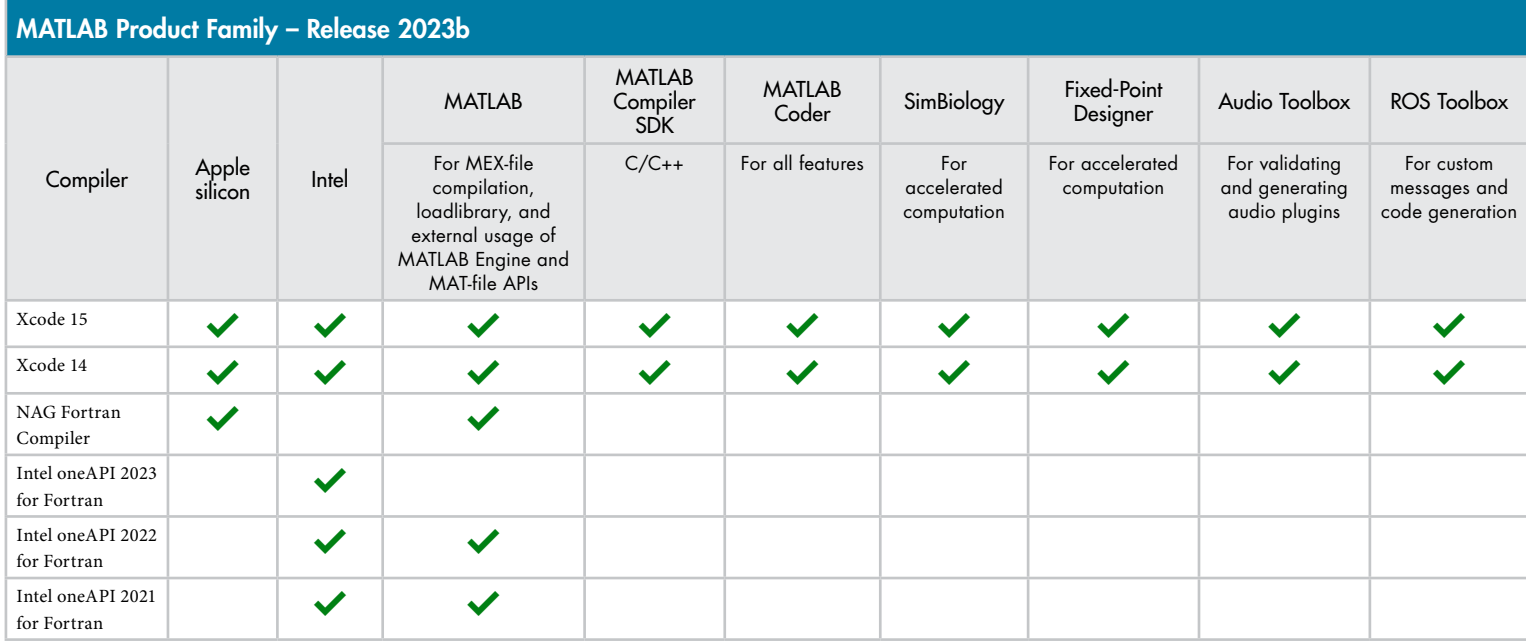

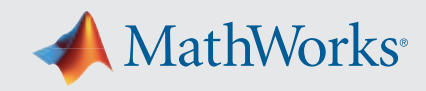

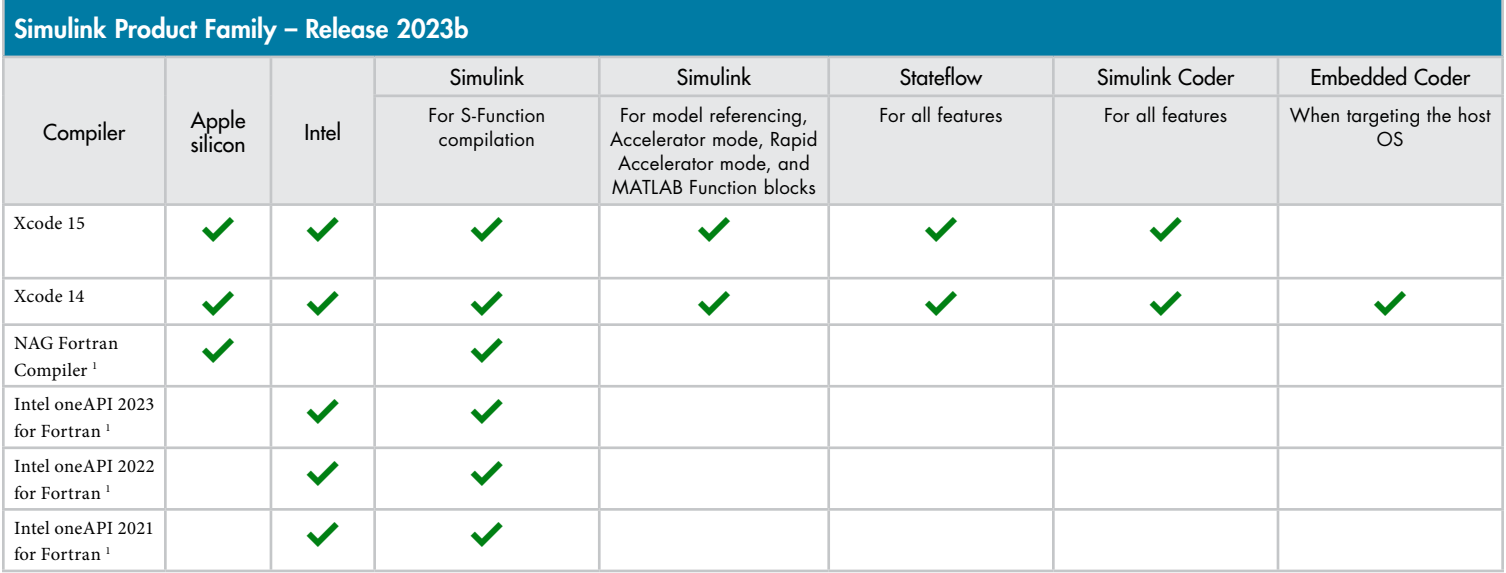

*To determine the version of Xcode installed, start Xcode and then select Xcode->About Xcode.*

# Notes for the Mac Platform

1. Fortran compilers are supported with Simulink only for creating Simulink S-functions using the MATLAB MEX command. The S-functions can be used with normal and accelerated simulations.

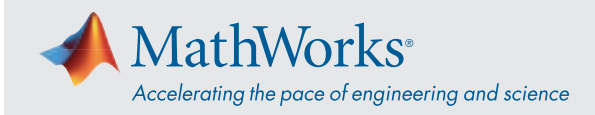

## Linux (64-bit)

Support for GCC 7.x has been discontinued as of R2023b.

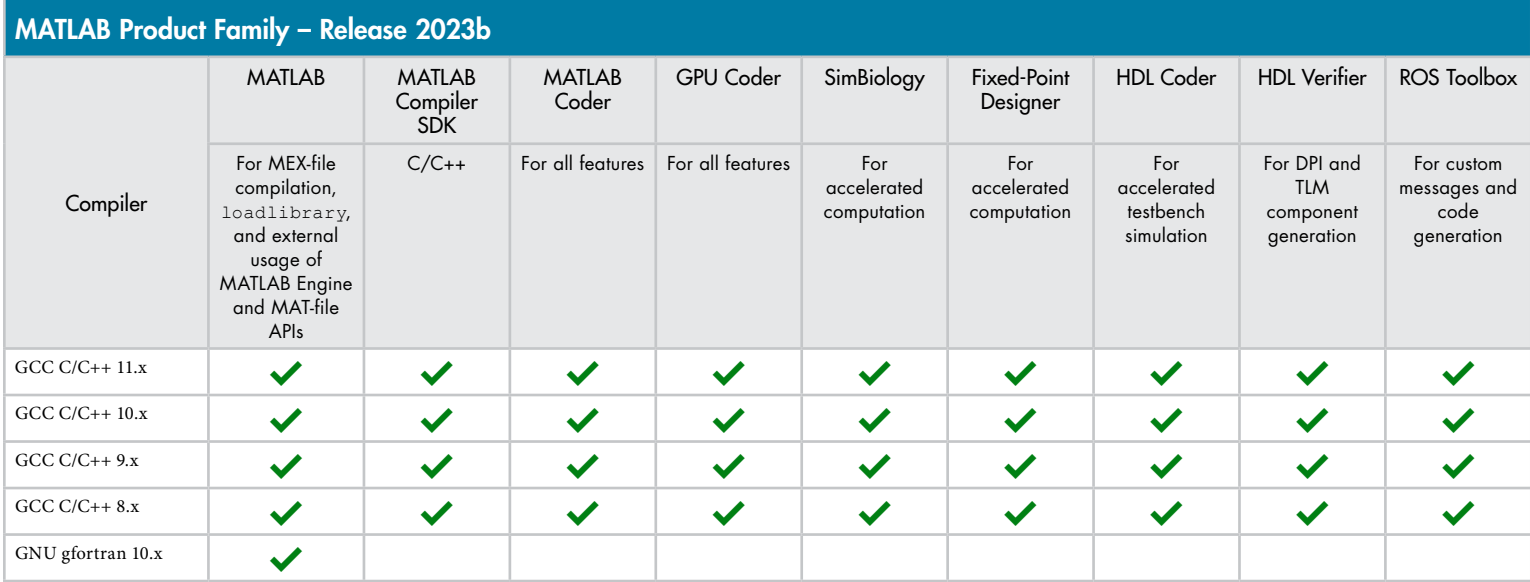

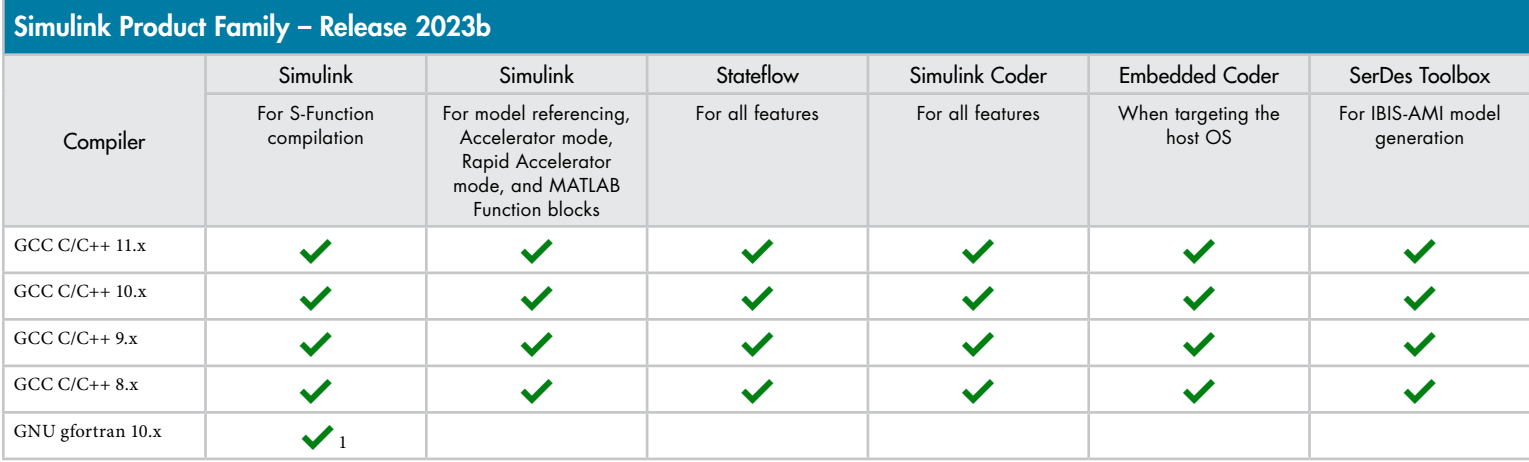

To determine the version of your compiler, see *[Answer 99897.](https://www.mathworks.com/matlabcentral/answers/99897-how-can-i-determine-the-platform-and-compiler-version-that-i-am-using)*

### Notes for the Linux Platform

1. Fortran compilers are supported with Simulink only for creating Simulink S-functions using the MATLAB MEX command. The S-functions can be used with normal and accelerated simulations.